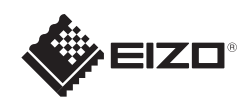

# FlexScan S1703/S1903/S1923/S1933 Monitor LCD colorido

Copyright© 2012-2013 EIZO Corporation All rights reserved.

Leia as PRECAUÇÕES, este Guia de Instalação e o Manual do usuário armazenados no CD-ROM com atenção para familiarizar-se com o uso seguro e eficiente deste produto.

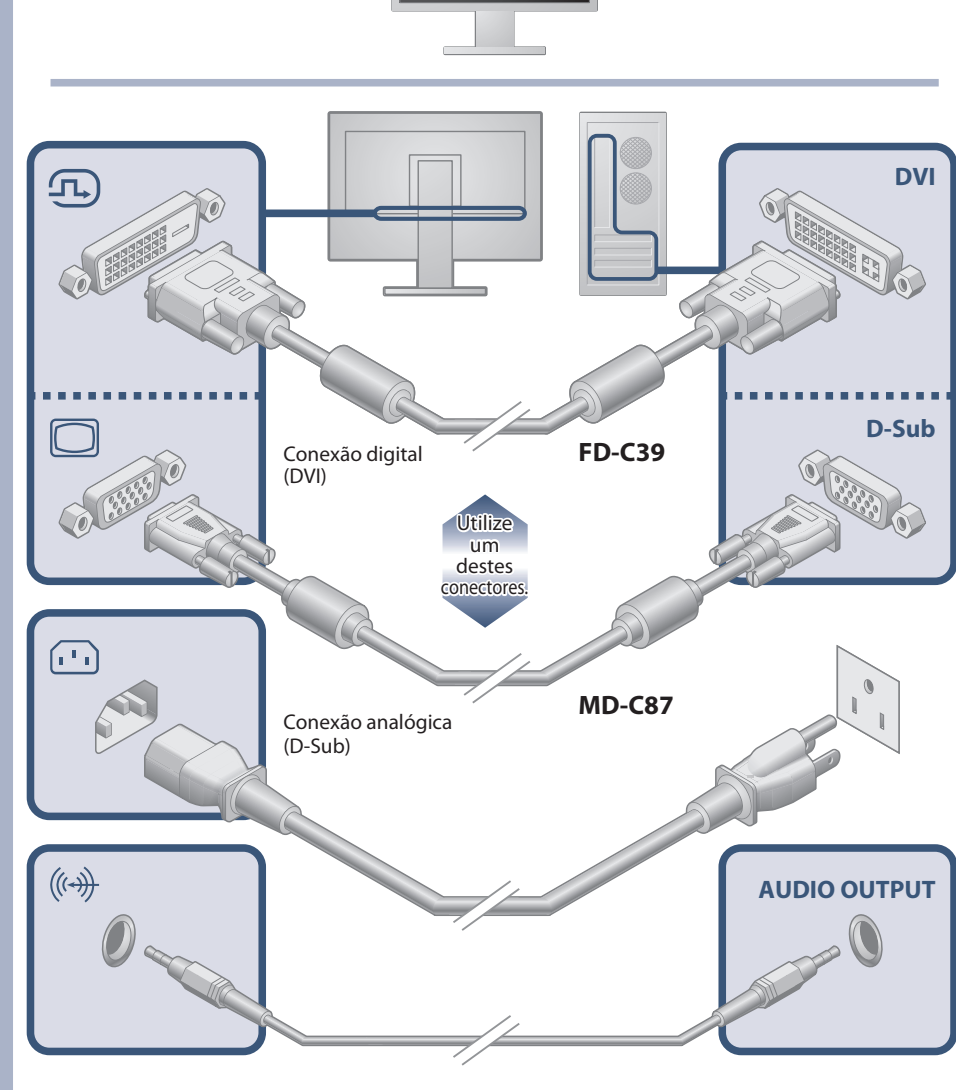

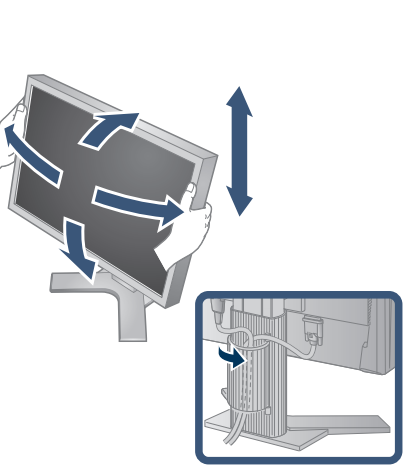

*2*

 $\circledcirc$   $\circledcirc$ 

〇简体中文<br>〇日本語

〇简体中文<br>〇日本語

*3*

*4*

## **Importante**

Parafusos de montagem  $OPOPOPOP$ 

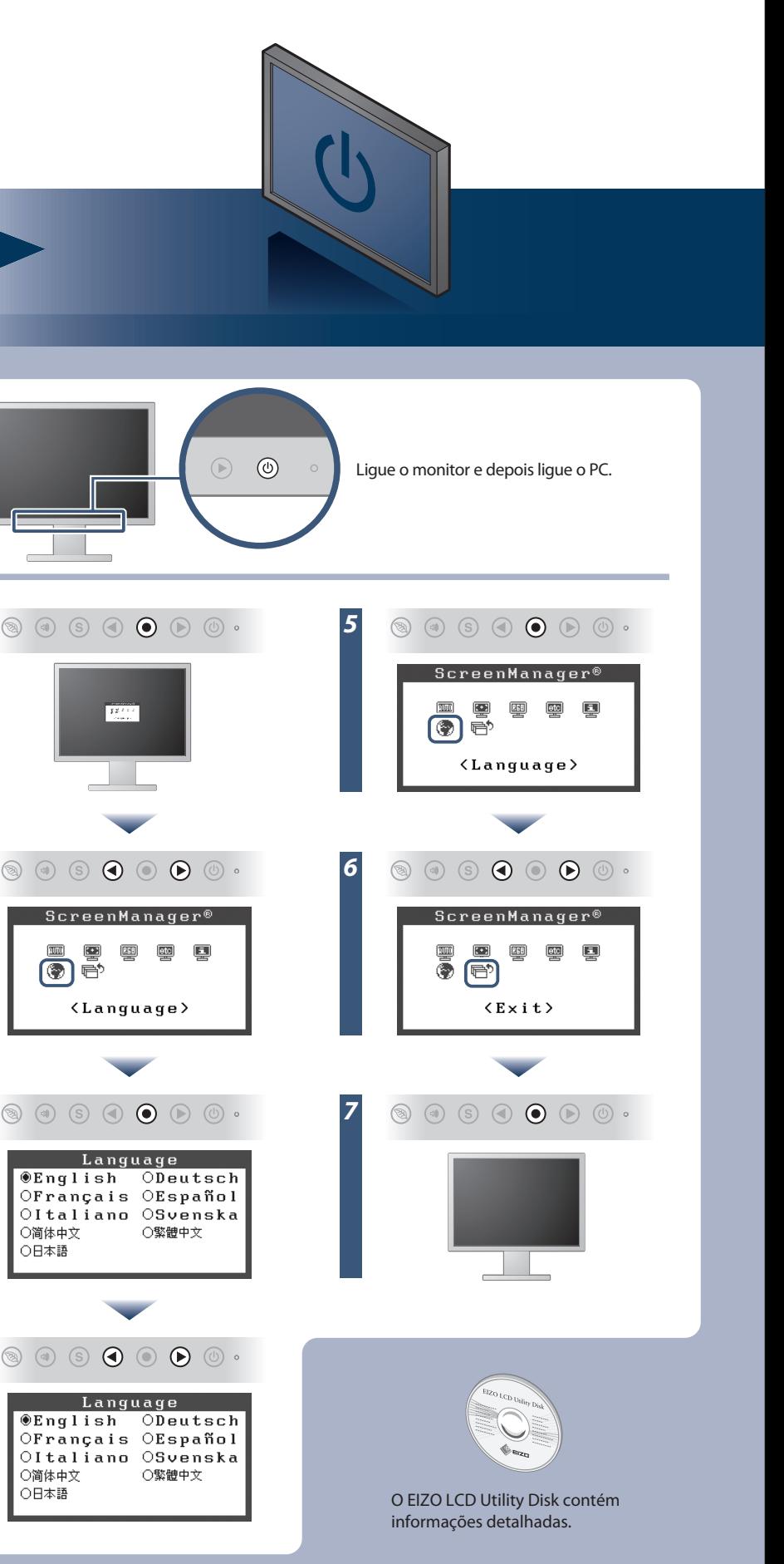

PRECAUTIONS (PRECAUÇÕES)

EIZO LCD Utility Disk

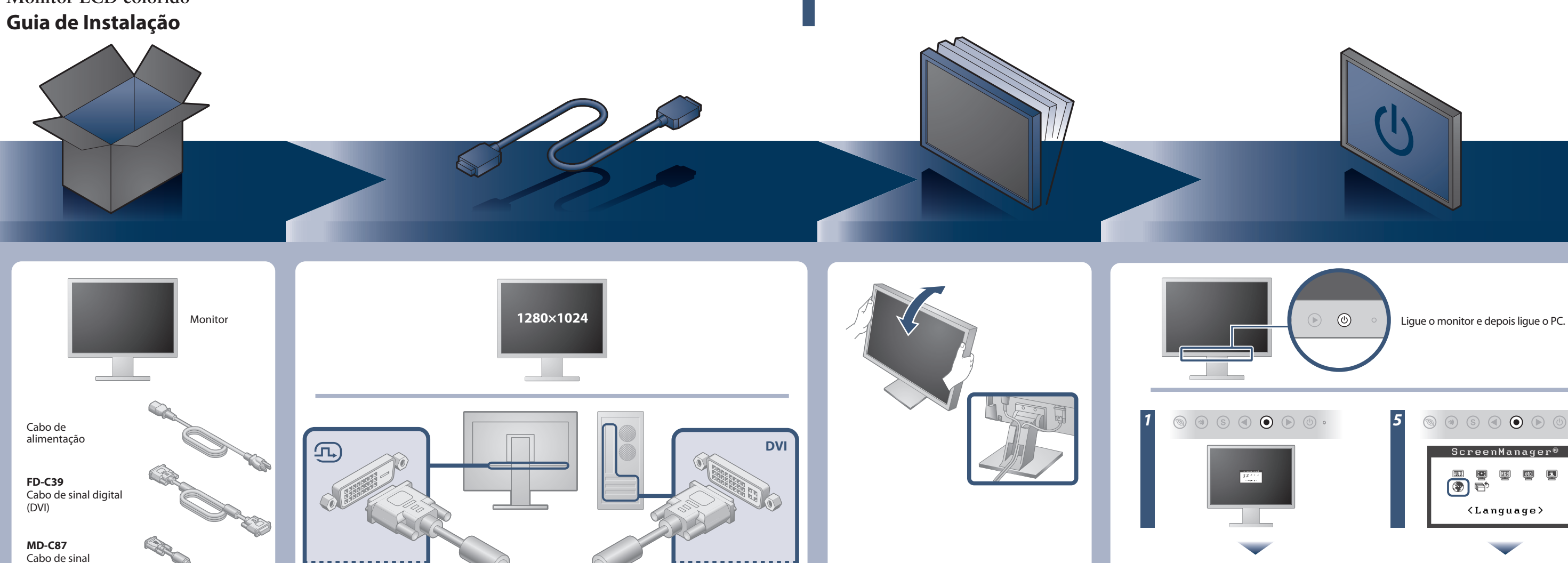

Setup Guide (Guia de Instalação)

Cabo minijaque estéreo analógico

### **Auto EcoView**

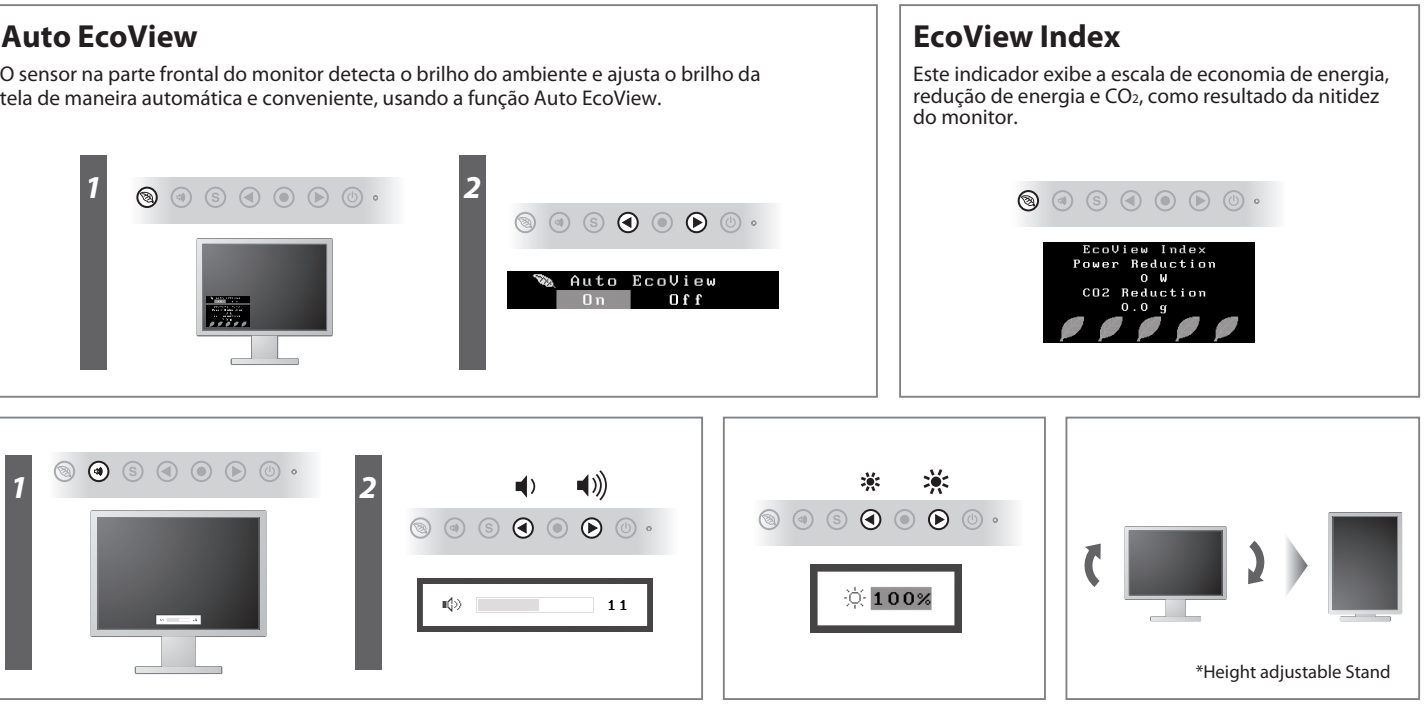

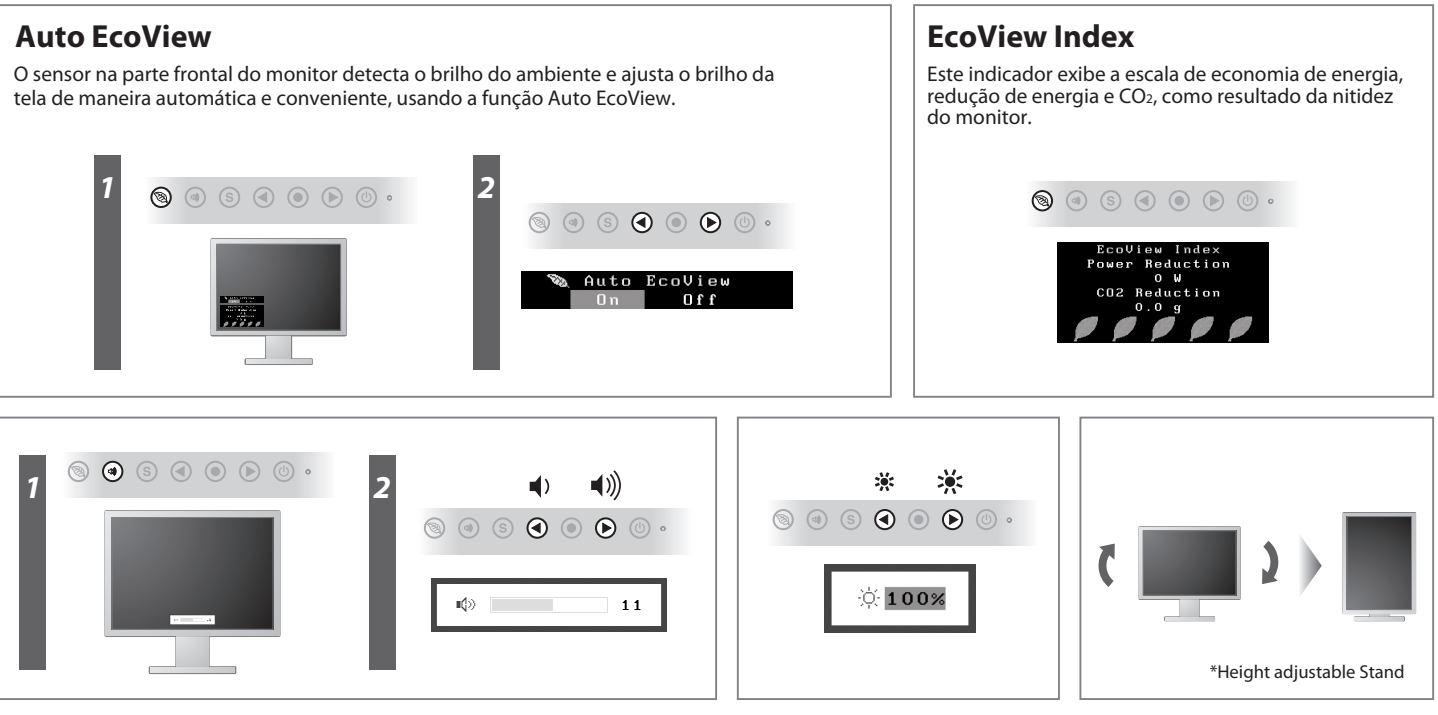

## **Nenhum problema com a imagem**

Se nenhuma imagem for exibida no monitor, mesmo após a execução das ações corretivas a seguir, entre em contato com um representante local da EIZO.

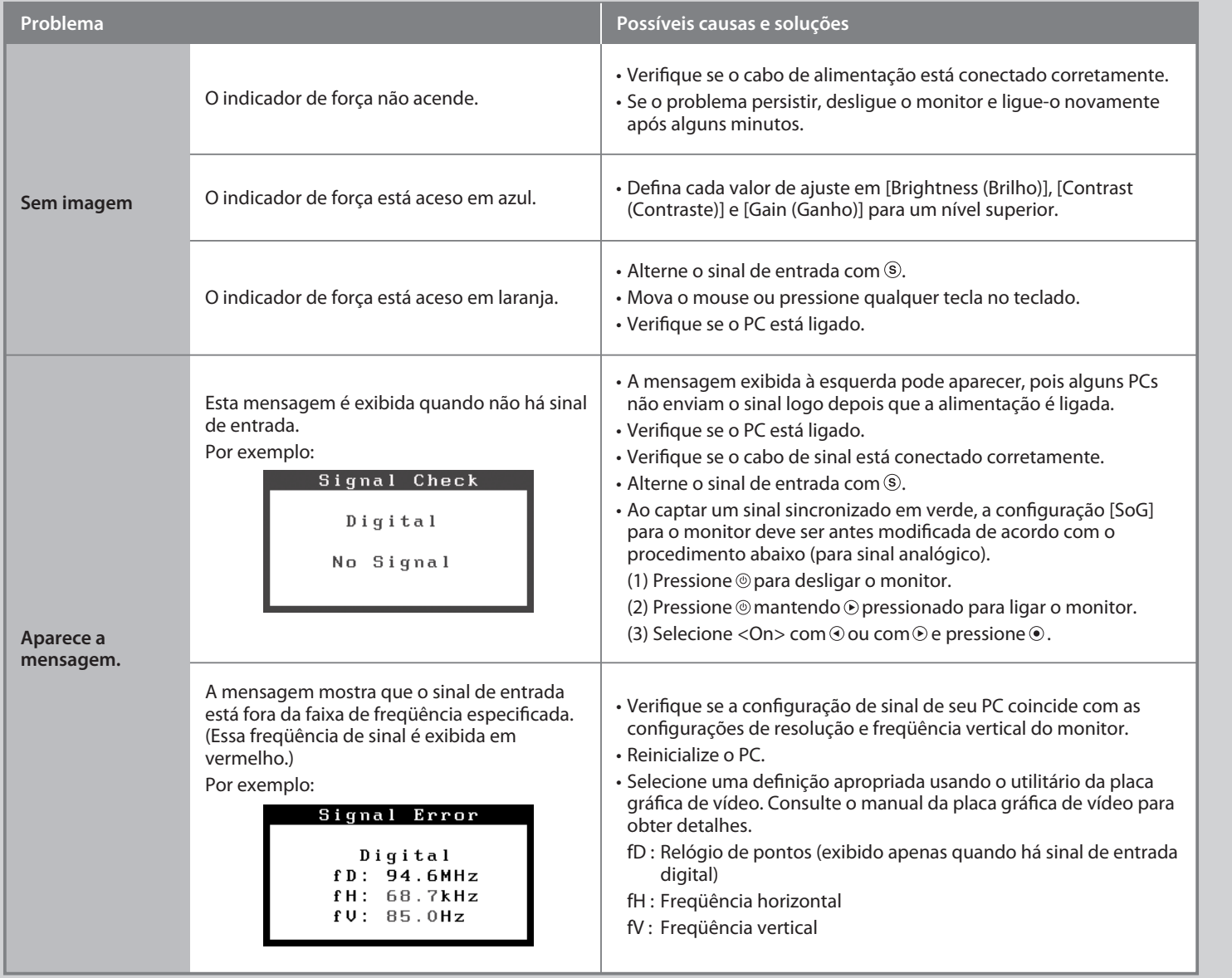